## September 2014

Vol. XXV, no. IX

# Clyff Notes

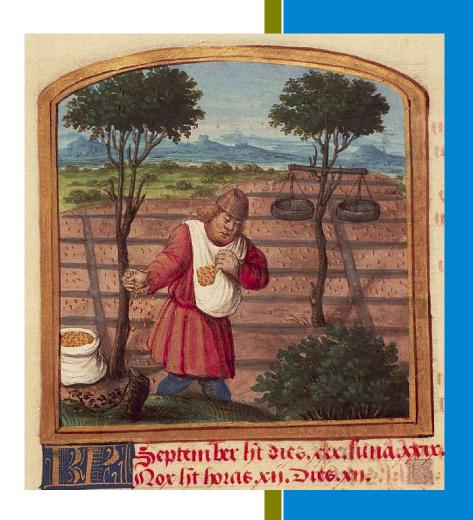

Barony of Dun Carraig

## There was no business meeting in August.

| Inside This Issue:          |
|-----------------------------|
| Article on Internet tips1-4 |
| Calendar5                   |
| Baronial Progress5          |
| Regnum6                     |
|                             |

This month, your humble Chronicler provides a grab-bag of tips for finding information on the internet, and tips on finding hard-copy books too. I'll put website URLs in **this font** so you can spot them – copy & paste into your browser.

Business Meetings are held on the first Tuesday of each month, 7:00pm at Big Larry's Comic Book Cafe, Leonardtown, MD 20650. For directions go to duncarraig.net/directions.shtml

**First, a rant.** Not all info on the internet is correct; there is no foolproof way to tell accurate from inaccurate info. Info gets repeated, including misinformation. You have to use your judgement on what to believe. Primary sources are the most reliable, if they exist. If you want to know what people wore in 1400, the most accurate info comes from clothing surviving from 1400, from pictures created in 1400, or text documents from 1400 mentioning clothing.

To quote Princeton's reference desk ( princeton.edu/~refdesk/primary2.html )

A primary source is a document or physical object which was written or created during the time under study. These sources were present during an experience or time period and offer an inside view of a particular event. Some types of primary sources include:

- ORIGINAL DOCUMENTS (excerpts or translations acceptable): Diaries, speeches, manuscripts, letters, interviews, news film footage, autobiographies, official records
- CREATIVE WORKS: Poetry, drama, novels, music, art
- RELICS OR ARTIFACTS: Pottery, furniture, clothing, buildings

A secondary source interprets and analyzes primary sources. These sources are one or more steps removed from the event. Secondary sources may have pictures, quotes or graphics of primary sources in them.

One can use the internet to find both primary and secondary sources.

The very most basic approach for an internet search - Think of a combination of words that is likely to be in the thing you want, and unlikely to be in the things you don't want. Use what you find to try variations, till hopefully you zero in on what you want. Once you are "getting warm", it may be worth going through more than one page of hits.

I use Google as my main search engine. It has some useful special features, which you can explore by clicking the link "Settings" that's on the bottom right of Google.com. Poke around in "Search help" and "Advanced Search." One simple useful feature is the minus sign "-". Put the minus sign before a word (with no space in between), and Google will ignore any site that contains that word. So if you are finding a zillion irrelevant Youtube videos, adding "-youtube" to your search will give you results from everything except Youtube.

If you are looking for something that has **non-English letters**, for example Königsberg, you will usually get better results with dotted-o Königsberg than with plain-o Konigsberg. To get the special letters, use your word processing software (MS Word, Open Office, etc.). They generally have a function like Insert, Special Character. In a text document, type the word you want (minus the special letter), and position your cursor at the point where the special letter goes. Use the Insert, Special Character, and scroll through the table of characters till you find the one you want, and insert it in your word. Then copy & paste the word into your internet search box.

Another useful Google feature is the **image search**. Often Google will offer you a few images in your search results. You can go directly to image searching, click the "Image" link at the top right of Google.com. There is also an advanced image search, which you can access directly from **google.com/advanced\_image\_search**.

Once you have done an image search, look for the link "Search Tools" above your results. You can use that to weed the results by size & shape, color (black & white is good for finding sheet music when you know the name of a tune), when the image was posted, re-use rights (for example, copyrighted vs freely-usable pictures), etc.

Another way-cool function is "**Search by Image**." When you are image searching, you can drag a picture from another window (or even from your hard drive) into the search box, and Google will look for similar pictures (or what their computers think is similar, which is sometimes pretty strange). It's sometimes a way to track down the original source of a picture that has been posted without much attribution. You can read more about search-by-image at

support.google.com/websearch/answer/1325808?p=ws\_images\_searchbyimagetooltip&rd=1

## Some special places to look for information

Internet Archive archive.org

Google Books books.google.com or google.com/advanced\_book\_search

WorldCat worldcat.org

Library of Congress loc.gov or catalog.loc.gov

The **Internet Archive** (IA) has two features that I frequently use: search for **digitised books**, and the Wayback Machine. Many (not all) of the digitised books are out-of-copyright, so they can be reproduced & used freely. IA catalogs digitised material from a vast number of libraries and institutions – but it does not look inside books. It searches things like titles, authors, and keywords (if somebody has created cataloged keywords or written a cataloged summary). To find a book, type your search term(s) into the box near the top of the page; where it says "All Media Types", use the pull-down menu arrow & choose "texts" to limit the results to books & other printed-word material. There is also an Advanced Search link, for more sophisticated searches.

The **Wayback Machine** is an Internet Archive tool to use when you find a broken link (eg "404 page not found"). Copy the URL for the broken link (highlight with your mouse, then press the two keys Ctrl C), and paste it in the Wayback Machine box (Position cursor in box and press Ctrl V; delete repeats of "http://" if necessary). Click "Browse History", and you will get something that looks like a bar graph over a calendar. Each of the colored dots on the calendar is a link to a version of that web page, stored on that date. Each of the lines on the bar graph is a link to more pages of the calendar. The size of the bar relates to how many times IA stored the page in that time period.

Google Books is one of the institutions cataloged in the Internet Archive, but it has special features of its own. It can search for words and phrases anywhere inside books, and it can search in books that are still under copyright. You won't be able to see much in the still-under-copyright books, but you can usually see enough to decide if you want to find the book. You can also set a window of publication dates (say, before 1600), to find in-period primary sources. Warning: the search-for-words-inside depends on computerized optical character recognition, which is not very accurate for pre-modern type fonts or pre-modern spelling ("most noble and vertuous persons"). However, I was able to use Google Books to quickly find in-period books with the desired spelling for the SCA name "von Königsberg."

## Once you decide you want to read a non-digital book, how can you find it without spending an arm and a leg?

Well, one way is to search "used books" and then search for your title with some of the vendors. But you may not find anything cheap.

**WorldCat** can find you the closest library that holds the book. Type the title, author, whatever, into the search box. Look down the hits, and click the one you want to find. WorldCat will ask for your location, then list libraries closest to you that have the item. For example, I found that Norah Waugh's "The Cut of Women's Clothes 1600–1930" is at St. Mary's College. A frequent closest–library is the Library of Congress.

The **Library of Congress** (LOC) is a treasure that we nearby SCAdians should use more. It is located a block from a subway stop in DC, it's open to all, it's free, and it has massive numbers of obscure books. Anybody with an interest in anything can be a reader/researcher, and access almost everything. I made a day trip there to research medieval music, for example. There are some restrictions on what you can bring in (I had to ditch my pocketknife), and you will need to get an ID card at your first visit (it's painless, especially if you pre-register online; bring your driver's license & allow maybe 15 minutes). Before you go, check the Research and Reference Services and the Reader Registration and Access pages **loc.gov/rr** and **loc.gov/rr/readerregistration.html** 

The on-line catalog can tell you which reading room to visit to request the book(s) or journals you want. Let's digress for a moment into **copyright** issues, since you will want to take information home with you, and things in the LOC stay in the LOC. Generally, it is legal to copy excerpts of materials for purposes of scholarly research (though not for profit or entertainment, and I would not advise handing out a whole bunch of copies to others). This site has links to a lot of understandable info about copyright, it's tailored for educators. The "Fair use" section is particularly relevant.

## scholarlycommunication.library.tamu.edu/scholarly-communication-issues/copyright/copyrightresources.html

So, to make your copies of excerpts: the LOC has copy machines and scanners, which are expensive. However, (in at least some of the reading rooms) you are allowed to bring a digital camera, and take photos of book pages. That's what I did, and downloaded them to my computer at home to study at my convenience. Make sure you point straight down at the page, and get a good focus on the print.

Happy hunting – Mary Poschet, Dun Carraig Chronicler

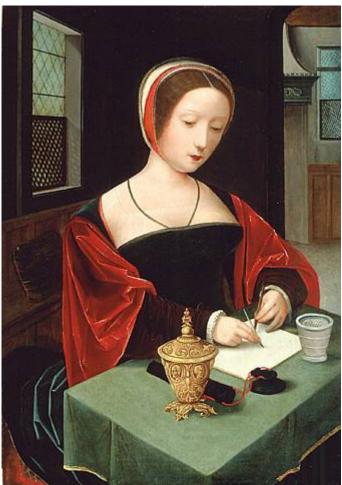

Saint Mary Magdalene at her writing desk. Artist: Master of the Female Half-Lengths 16th Century

# SEPTEMBER 2014

| Sunday                                           | Monday             | Tuesday                                                     | Wednesday                                                                                               | Thursday         | Friday                                                               | Saturday                                                                     |
|--------------------------------------------------|--------------------|-------------------------------------------------------------|----------------------------------------------------------------------------------------------------|------------------|----------------------------------------------------------------------|------------------------------------------------------------------------------|
|                                                  | <b>1</b> Labor Day | 2 Baronial Business Meeting 7:00 PM Big Larry's Leonardtown | Fighter Practice* 7:30 PM Southern CC                                                                   | 4                | Archery Practice 7:00 PM Baron Jonathas' house                       | 6                                                                            |
| 7                                                | 8                  | 9                                                           | Fighter Practice* 7:30 PM Southern CC                                                                   | 11               | Archery Practice 7:00 PM Baron Jonathas' house Battle on the Bay     | Battle on the Bay Storvik Upper Marlboro, MD Marinus Baronial B'day VA Beach |
| 14  Battle on the Bay Storvik Upper Marlboro, MD | 15                 | 16                                                          | Fighter Practice* 7:30 PM Southern CC                                                                   | 18               | Archery Practice 7:00 PM Baron Jonathas' house Mid-Atlantian Archery | Fall University Apex, NC Middle Atlantian Archery Day Spring Grove, VA       |
| 21 Middle Atlantian Archery Day Spring Grove, VA | 22                 | 23 Autumnal equinox                                         | Fighter Practice* 7:30 PM Southern CC                                                                   | 25 Rosh Hashanah | Archery Practice 7:00 PM Baron Jonathas' house Bacon Wars II         | Bacon Wars II Tir-y-Don Jamaica, VA                                          |
| Bacon Wars II Tir-y-Don Jamaica, VA              | 29                 | 30                                                          | *Fighter practice<br>may change to<br>Tuesdays, ask<br>Harald (Knight Marshal<br>email in Regnum below) |                  |                                                                      |                                                                              |

## **Baronial Progress**

Key

(BnB) – Baron Ragnarr and Baroness Lynette

(B) – Baron Ragnarr

(Ba) – Baroness Lynette

The Baronial Calendar displays events at nearby locations. It is not a schedule of all Atlantian events. For all scheduled events go to www"at" Atlantia "dot" sca "dot" org

Does something need correcting? Please let me know. Email me at

<u>Chronicler"at"duncarraig.net</u> and I'll correct it in the next newsletter.

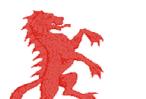

#### Seneschal

Lady Adriana Michaels
c/o Kelly Keck
17826 Piney Point Road
Tall Timbers, MD 20690
(301) 576-0561
(NLT 9 PM, NET 9 AM on weekends)
Seneschal"at"DunCarraig"dot"net

## Chronicler

Mary Poschet c/o Mary Mosher 9825 Tayloes Neck Road Nanjemoy, MD 20662 (301) 246-4143 Chronicler"at"DunCarraig"dot"net

#### Herald

Isolda de Crosthwaite c/o Jill Lee 11778 Big Bear Lane Lusby, MD 20657 Herald"at"DunCarraig"dot"net

#### Chatelaine

Baroness Mary Isabel of Heatherstone c/o Leesa Orton (301) 872-0030 (before 9pm, please) Chatelaine"at"DunCarraig"dot"net

## **Baronial Champions**

Rapier: Larissa Mikhailovna Armored: Theron Andronikos A&S: Elizabeth Redding Archery: Chris (Kryss?) (full name TBA)

## **Baronial Regnum**

## Baron and Baroness

Ragnarr Blackhammer and Lynette Semere c/o Charles Kane and Jynette Mead 22250 Chancellors Run Road Great Mills, MD 20634 (540) 847-9282 BnB"at"DunCarraig"dot"net

#### Chancellor of the Exchequer

Karl Philipp von Königsberg c/o Charles Sprouse 21 Chinaberry Ln. Indian Head, MD 20640 (310) 743-3294 Exchequer"at"DunCarraig"dot"net

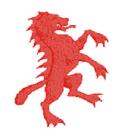

Mistress of Minors
In-training
MoM"at"DunCarraig"dot"net

## Knight Marshal Sir Harald Brandarm

c/o John McLaughlin KnightMarshal"at"DunCarraig"dot"net

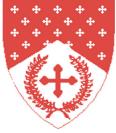

# Minister of Arts & Sciences Amalia Kunne MOAS"at"DunCarraig"dot"net

Historian Vacant

#### Quartermaster (acting)

Lord Matthew of Summerdale c/o Matthew Keck 17826 Piney Point Road Tall Timbers, MD 20690 (301) 576-0561 (NLT 9PM, NET 9AM on weekends) Quartermaster"at"DunCarraig"dot"net

## Master/Mistress of the Lists Baroness Lore Bubeck MOL"at"duncarraig"dot"net

#### Webminister

Lord Matthew of Summerdale c/o Matthew Keck 17826 Piney Point Road Tall Timbers, MD 20690 (301) 576-0561 (NLT 9PM, NET 9AM on weekends) webminister"at"DunCarraig"dot"net

## Baronial Marshalate

Archery: Jonathas Reinisch Rapier: Khadir bar Yosef Thrown Weapons: Khadir bar Yosef

## Barony of Dun Carraig

Mary Poschet c/o Mary Mosher 9825 Tayloes Neck Road Nanjemoy, MD 20662

E-mail: Chronicler@duncarraig.net

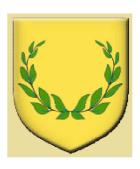

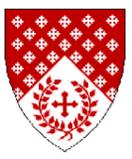

## Statement of Ownership

This is the Clyffe Notes, a publication of the Barony of Dun Carraig, of the Society for Creative Anachronism, Inc. The Clyffe Notes are available from Mary Mosher, 9825 Tayloes Neck Road, Nanjemoy, MD 20662. Subscriptions are free as all publications are available electronically. This newsletter is not a corporate publication of the Society for Creative Anachronism, Inc., and does not delineate SCA policies. © Copyright (2014), Society for Creative Anachronism, Inc. For information on reprinting letters and artwork from this publication, please contact the Dun Carraig Chronicler, who will assist you in contacting the original creator of the piece.

Please respect the legal rights of our contributors.

## Credits:

Title image: August, Book of Hours (use of Rome), The Hague, KB, 76 F 14. Place of origin: Paris (?) c.1490-1500. Used with permission from Koninklijke Bibliotheek (National Library of the Netherlands), http://www.kb.nl/en/web-exhibitions/highlights-from-medieval-manuscripts/labours-ofthe-month

Page 4: Wikimedia Commons